## Cheatography

## AWS CloudFormation Cheat Sheet by [forrestbrazeal](http://www.cheatography.com/forrestbrazeal/) via [cheatography.com/62457/cs/16025/](http://www.cheatography.com/forrestbrazeal/cheat-sheets/aws-cloudformation)

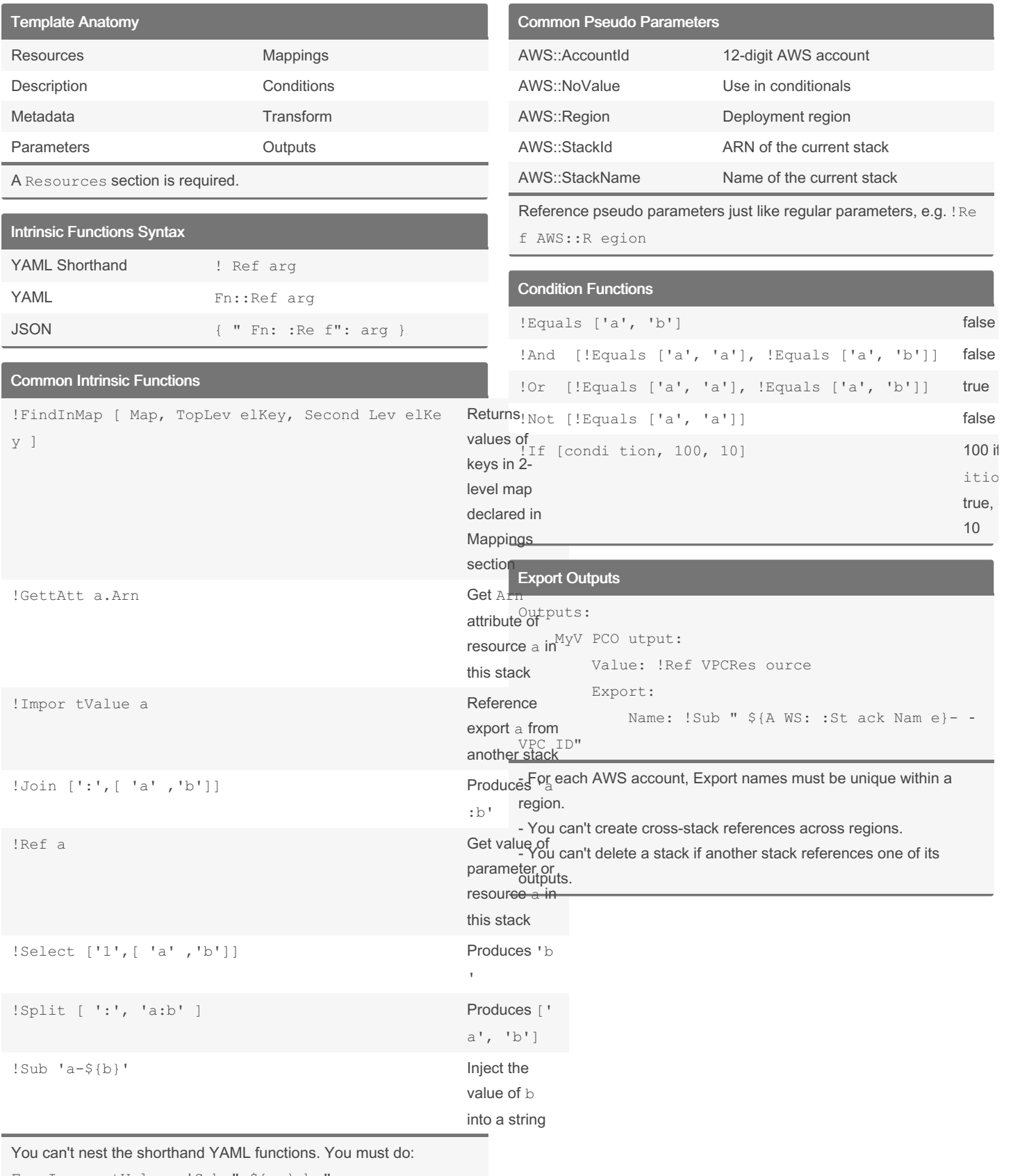

Fn::Im por tValue: !Sub " \${a }-b " not !Impor tValue !Sub " \${a }-b "

**Transforms** 

```
'Fn::Transform':
```
- Name: 'AWS:: Inc lude'

Par ame ters:

Loc ation: s3://b uck et/ sni ppe t.yml

Use an Include transform to reference a template snippet stored separately from the main CloudFormation template.

## **Custom Resources**

Use the AWS:: C lou dFo rma tio n:: Cus tom Res ource or Custom :: S tring resource type to define custom resources.

To create a custom resource, you need:

- A template that includes a custom resource type.

- A custom resource provider with a service token that the template developer uses.

During a stack operation, CloudFormation sends a request to a service token specified in the template, then waits for a response before proceeding.

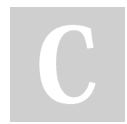

By forrestbrazeal

Not published yet. Last updated 8th June, 2018. Page 1 of 2.

## Sponsored by Readable.com Measure your website readability! https://readable.com

cheatography.com/forrestbrazeal/